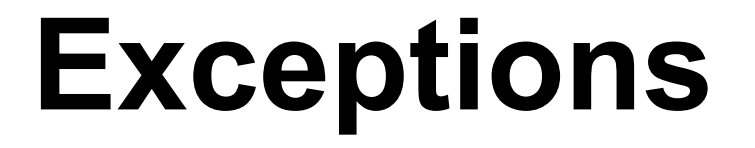

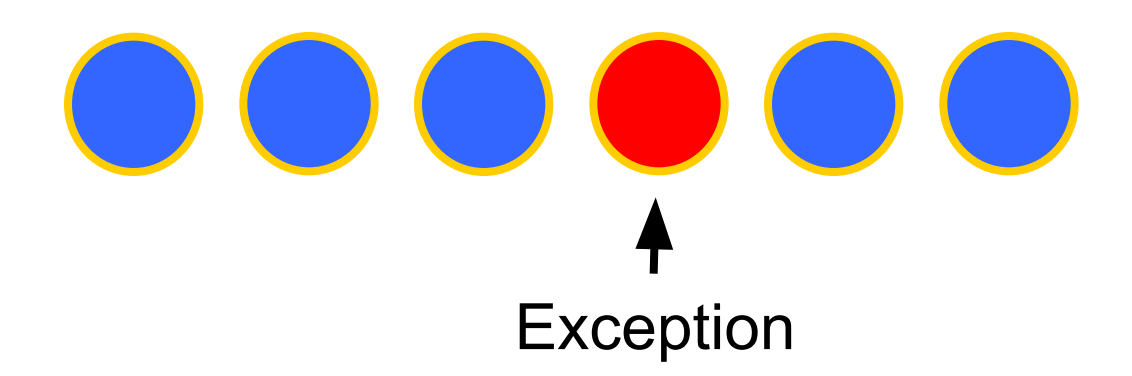

### **Exceptions Overview**

- Exceptional Situations
- Syntax of **Try**, **Catch**, **Throw**
- Defining and Using Your Own Exceptions

## **Exceptional Situations**

- Exceptions model atypical situations
	- errors in computation or data
	- invalid method parameters
	- failure to complete task
- Exceptions provide the programmer with information regarding problems
	- ex, **NullPointerException**s indicate an action on **null** reference
	- some must be handled, others do not (next slide)
- Can handle exceptions by *catching* them
	- respond to exceptions usefully
	- see how to do this in a few slides . . .
- Exceptions allow a method to delegate to caller (method that called the one *throwing* the exception) how the exception is to be handled

#### **Exceptional Situations in Java**

- **Exception**s are classes that extend **Throwable**
	- come in two types:
		- those that must be handled somehow (well see how soon), such as **IOException** – e.g., an issue reading a file
		- those that do not; e.g., **RuntimeException**s such as **NullPointerException**
- **Error**s (far less common, FYI only)
	- could be indirectly caused by your code (such as using up all available memory); could be entirely unrelated
	- you should not attempt to handle these

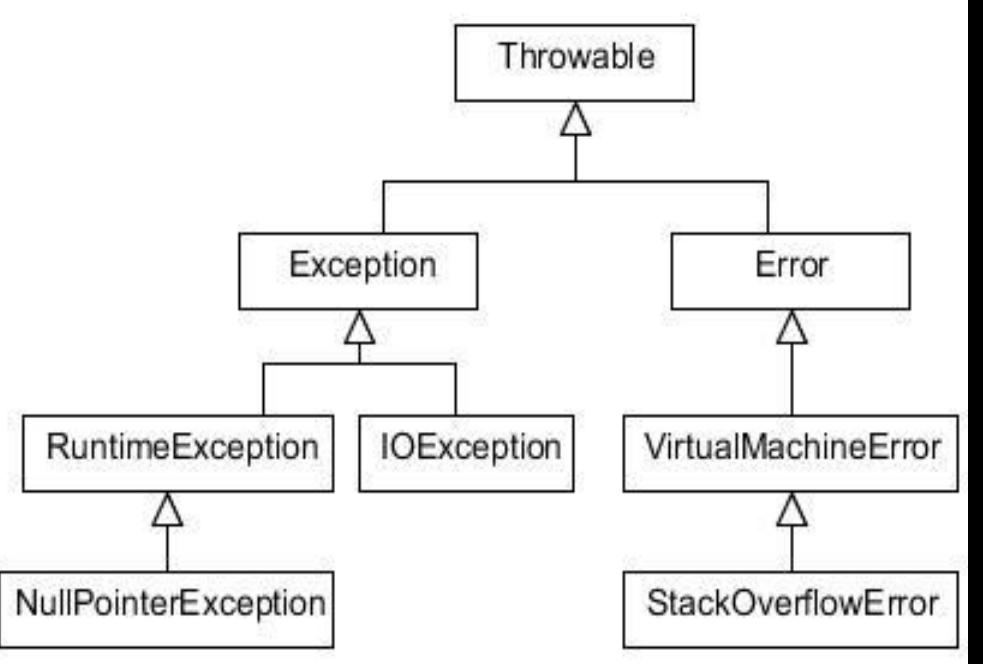

# **Exception Handling Syntax (1/2)**

- Until now, you have had no control over coping with exceptions. With a **catch** statement, you have the chance to implement your own exception handling
- Process for handling exceptions
	- *try* some code, *catch* exception thrown by tried code, *finally*, "clean up" if necessary
	- **try**, **catch**, and **finally** are reserved words
- **try** denotes code that may throw an exception
	- place questionable code within a *try block*
	- a *try block* must be immediately followed by a *catch block* unlike an **if** w/o **else**
	- thus, **try-catch** blocks always occurs as pairs
- **catch** exception thrown in **try** block and write special code to handle it
	- catch blocks distinguished by **type** of exception
	- can have several *catch blocks*, each specifying a particular type of exception
	- Once an exception is handled, execution continues after the catch block
- **finally** (optional)
	- special block of code that is executed whether or not an exception is thrown
	- follows *catch block*

# **Exception Handling Syntax (2/2)**

• Here's the basic syntax:

```
 // Somewhere in your program…
try {
   // Code "in question"
}
catch (most_specific_exception_type
  name) {
   // Code in response to exception
}
...
finally { 
   // Code guaranteed to be executed 
  after try 
   // (and previous catches)
}
```
- All parts enclosed in curly braces **{}**
- **try** block comes first
- **catch** block comes after try
	- put exception in parentheses as in method definition
	- you can also have multiple catch blocks
	- formal parameter of type **java.lang.Exception** is the most general and would catch all exceptions (because they are all subclasses)
- **finally** block always comes last

## **Exception Handling Example 1**

 **}** 

 **}**

 **}**

• A method call within a **try** block may set off a chain of method calls, the last of which throws an exception

– Andy tells Wendy to **getADrink()**; Wendy tells Sam to **getADrink()**. Sam is asleep and throws a

**DrinkNotAvailableException** which is defined elsewhere

– This exception is not a subclass of **RuntimeException**, so it should be caught)

```
public class Andy {
 // Properties, constructor, methods 
  //to teach, kayak, eat Chinese food, 
  //etc. elided ;)
      public void getWater() {
        try {
         // getADrink() might throw a
        //DrinkNotAvailableException so 
        //we have to put it in a try block
        \texttt{water} = \texttt{wendy.getADrink} ();
 }
```

```
 catch(DrinkNotAvailableException e){
   this.fire(_wendy);
```
## **Exception Handling Example 2**

- **try-catch** blocks can be nested!
	- If Andy's call to Wendy to **getADrink()** throws **DrinkNotAvailableException**, he can ask Michelle to **getADrink()**.
- Exception Resolution
	- similar to method resolution in inheritance hierarchies: starts with the method that throws exception
	- work back up the chain of method calls until a **try-catch** block is found for that exception (or a superclass of that exception)
		- so, you do not necessarily have to **try** and **catch** every exception at every level of calling
		- if an exception must be caught, then you'd better be sure that you catch the exception at some point!  **} }**
		- if exception is not caught, program will crash or not perform as expected

```
 public class Andy {
    // other code elided
    public void getWater() {
      try {
       \texttt{water} = \texttt{wendy.getADrink} ();
 }
      catch (DrinkNotAvailableException e) {
        this.fire(_wendy); 
        try {
            _water = _michelle.getADrink();
     }
          catch(DrinkNotAvailableException e){
           this.fire(_michelle);
     } 
     }
```
## **Defining Your Own Exceptions**

- You can define and throw your own specialized exceptions: **throw new DataOutOfBoundsException(…); throw new QueueEmptyException(…);**
- Useful for responding to special cases, not covered by pre-defined exceptions
	- you can **throw** an exception for a different class to **catch**
	- a method of error handling
- For example:

```
public class DataOutOfBoundsException extends Exception {
   public DataOutOfBoundsException(String dataName){
     super("Data value " + dataName + " is out of bounds.");
 }
}
```
• The class **Exception** has a method **getMessage()**.The **String**  passed to **super** is printed to the output window for debugging when **getMessage()** is called by the user

# **Using Your Own Exceptions (1/2)**

- Every method that throws **Exception**s that are not subclasses of **RuntimeException** must declare what exceptions it throws in method declaration
- **setAge()** is throwing the exception, and we'll see in the next slide that the exception will be caught in the method that calls **setAge()**

```
// Defined in the Person class
public void setAge(int age) throws 
  DataOutOfBoundsException {
  if (age < 0 || age > 120){
     throw new 
  DataOutOfBoundsException(age+"");
 } 
   // age+"": converts age from int to 
   //String
   //Note the constructor takes in a 
   //String for message printing
   _age = age; 
}
```
# **Using Your Own Exceptions (2/2)**

• Method that calls **setAge()**should have a **try** block surrounding the method call and an accompanying **catch** block to handle **DataOutOfBoundsException**

**}**

```
public void clonePerson() {
   Person clone = new Person();
  int random = (int)(Math.random() * 1000);
   try {
     clone.setAge(random);
 }
   catch (DataOutOfBoundsException e) { 
     System.out.println(e.getMessage()); // gets the message describing 
                              // the exception that occurred 
 }
```
#### **QueueEmptyException**

- Create your own **QueueEmptyException**:
	- Subclass **RuntimeException**, so that every time **dequeue()**is called, we don't need to surround it with a **try**-**catch** block – same idea behind

#### **ArrayIndexOutOfBoundsException }**

– If the exception indicates an actual problem, then don't catch it! It should halt the execution of the program

**}**

```
public class QueueEmptyException extends 
  RuntimeException {
   public QueueEmptyException() {
     super("Queue is empty");
  }
```

```
public class Queue<Type> {
   // QueueEmptyException is a
   // RuntimeException, so we don't need 
   //to write "throws" in the method 
   // declaration
   public Type dequeue() {
     if (this.isEmpty()){
       throw new QueueEmptyException();
 }
    //Remaining dequeue() code goes here
  }
```
#### **Exceptions: Pros and Cons**

- Pros:
	- cleaner code: rather than returning a **boolean** up chain of calls to check for exceptional cases, throw an exception!
	- use return value for meaningful data, not error checking
	- factor out error-checking code into one class, so it can be reused
- Cons:
	- throwing exceptions requires extra computation
	- can become messy if not used sparingly
	- can accidentally cover up serious exceptions, such as **NullPointerException** by catching them

## **In conclusion**

- Words of Wisdom:
	- Never try to "fix up" your program by catching all exceptions
		- "Oh… **NullPointerException**… let me just catch it, so the TAs won't know I have buggy code! Hahahaha!!!"
	- Best to throw an exception when an error occurs that you cannot deal with yourself, but can be better handled by some method on the stack

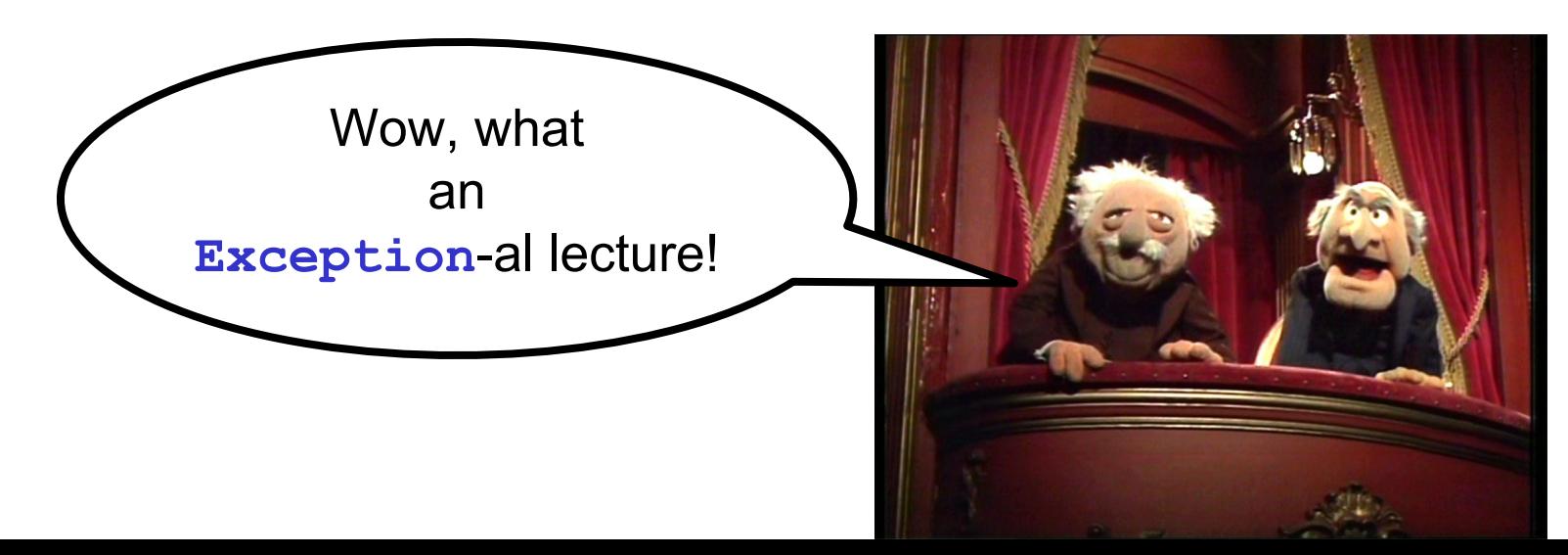